## **Note Plugin**

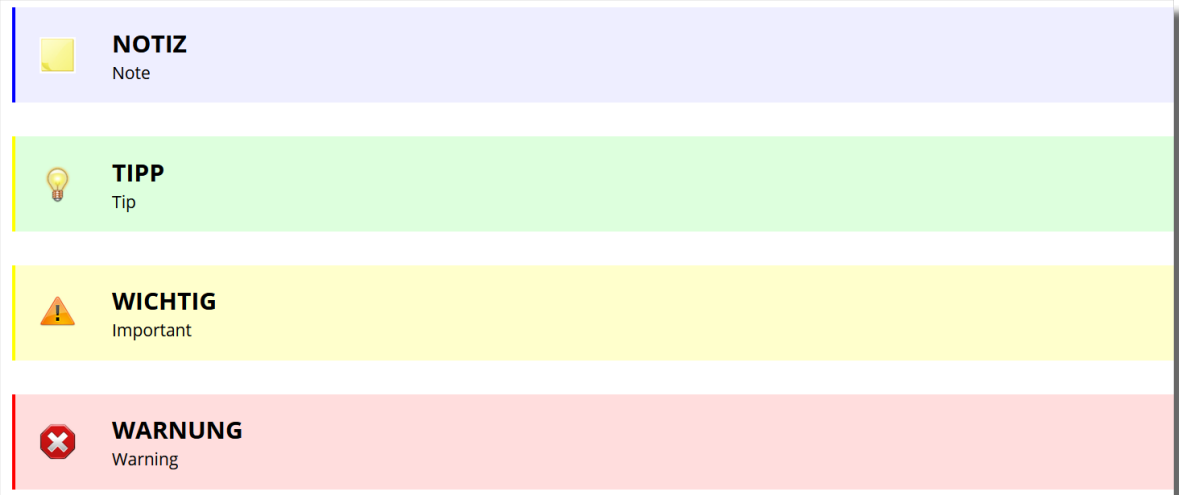

Note kann man etwas anpassen damit es aktueller aussieht.

Datei: lib/plugins/note/style.css

## [style.css](https://wiki.hennweb.de/doku.php?do=export_code&id=wiki_anleitung:note&codeblock=0)

```
.plugin_note {
    margin: 2em auto;
    max-width: 100%;
    min-height: 50px;
    text-align: justify;
    vertical-align: middle;
    border-collapse: collapse;
    padding: 15px 20px 15px 80px;
    background-position: 20px 50%;
    background-repeat: no-repeat;
    /* -moz-border-radius: 20px; */
    /*-khtml-border-radius: 20px;*/
    /* border-radius: 20px; */
    color: black;
    overflow: hidden;
}
.plugin_note .li {
     color: black !important;
}
.noteclassic {
    /*border: 1px solid #99D;*/
    background-color: #eeeeff;
    background-image: url(images/note.png);
    background-size: 30px;
```

```
 border-left: 3px solid blue;
}
.noteclassic::before {
     content: "NOTIZ";
     font-size: 20px;
     font-weight: bold;
     clear: right; /* wird benötigt für eine Zeilenschaltung
nach content */
    display: block; /* wird benötigt um eine Zeilenschaltung
nach content */
}
.noteimportant {
     /*border: 1px solid #ff0;*/
     background-color: #ffffcc;
     background-image: url(images/important.png);
     background-size: 30px;
     border-left: 3px solid yellow;
}
.noteimportant::before {
     content: "WICHTIG";
     font-size: 20px;
     font-weight: bold;
     clear: right;
     display: block;
}
.notewarning {
     /*border: 1px solid #d99;*/
     background-color: #ffdddd;
     background-image: url(images/warning.png);
     background-size: 30px;
     border-left: 3px solid red;
}
.notewarning::before {
     content: "WARNUNG";
     font-size: 20px;
     font-weight: bold;
     clear: right;
     display: block;
}
.notetip {
     /*border: 1px solid #9d9;*/
     background-color: #ddffdd;
     background-image: url(images/tip.png);
     background-size: 30px;
     border-left: 3px solid yellow;
}
.notetip::before {
```
}

```
 content: "TIPP";
 font-size: 20px;
 font-weight: bold;
 clear: right;
 display: block;
```
From: <https://wiki.hennweb.de/> - **HennWeb**

Permanent link: **[https://wiki.hennweb.de/doku.php?id=wiki\\_anleitung:note](https://wiki.hennweb.de/doku.php?id=wiki_anleitung:note)**

Last update: **12/11/2020 15:14**

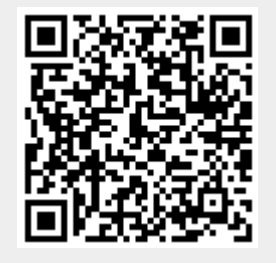